# Overview of AEDL

and the Implementation of Accelerator Experiments

Mark RolinecTechnische Universität München

GLoBES - Physics and ApplicationsHeidelberg, 24-26 January 2007

Overview of AEDL - M. Rolinec - GLoBES Workshop Heidelberg - 24-26 January 2007 – p.1/24

#### **Outline**

- Pre-defined experiments
- •Event rate calculation
- $\bullet$  Experiment Implementation
	- $\bullet$ Neutrino source implementation
	- $\bullet$ • Matter density profile
	- $\bullet$ Energy smearing implementation
	- $\bullet$ Channel and Rule definitions
- New Features in GLoBES 3.0
	- $\bullet$ Lists as variables
	- $\bullet$ Interpolation function
	- $\bullet$ •  $\beta$ -Beam flux built-in function
	- $\bullet$ @norm - Historical problem cleaned up

## Abstract Experiment Definition <sup>L</sup>anguage

AEDL allows to describe <sup>a</sup> large number of complex and very different setups by <sup>a</sup> limited number of parameters within onedata structure or syntax.

The experiment can be described within one file:

Name.glb

Overview of AEDL - M. Rolinec - GLoBES Workshop Heidelberg - 24-26 January 2007 – p.3/24

### **AEDL within GLoBES**

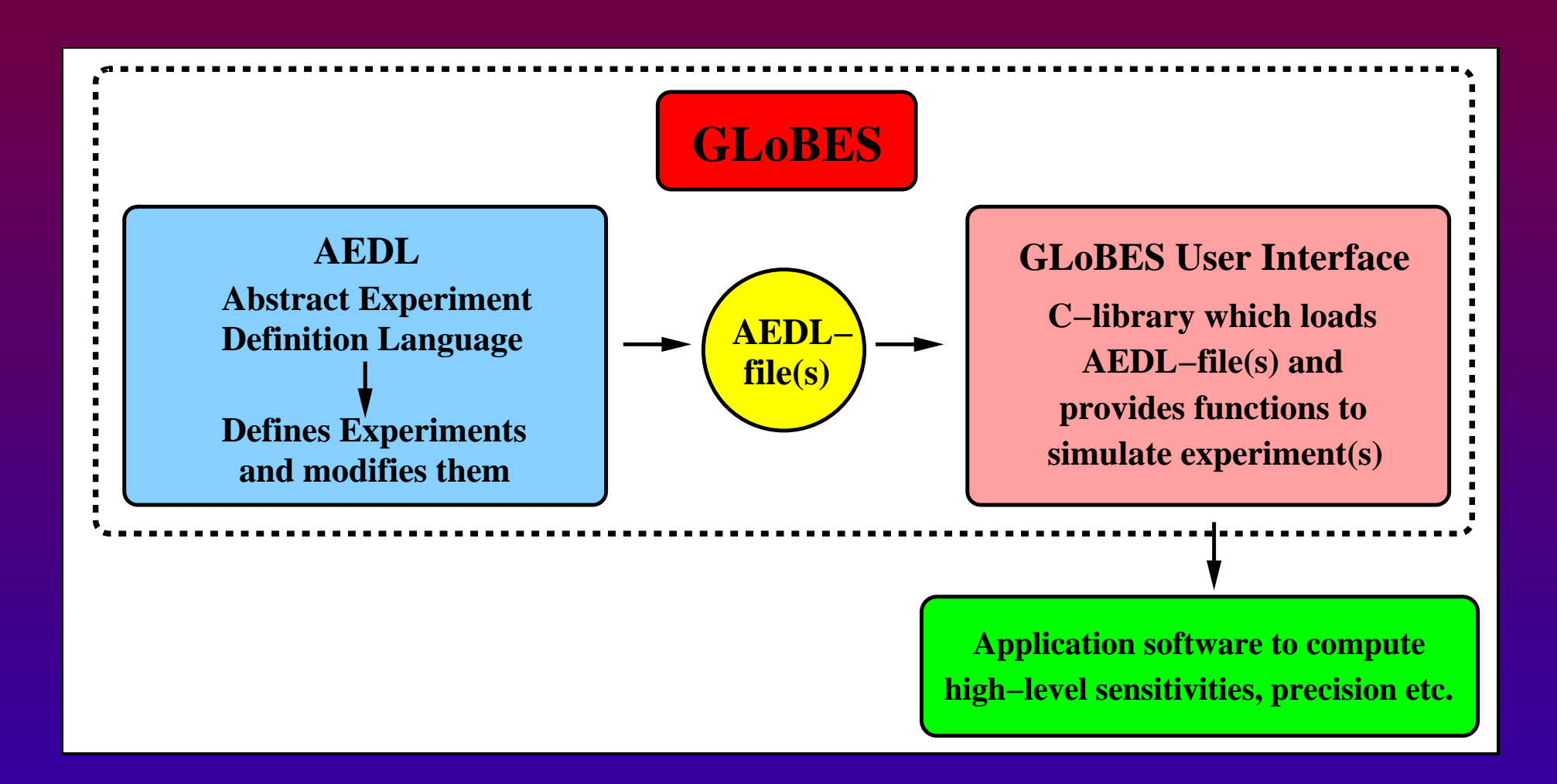

#### Pre-defined AEDL-Files available with GLoBES

Overview of AEDL - M. Rolinec - GLoBES Workshop Heidelberg - 24-26 January 2007 – p.4/24

### **Pre-Defined Experiments**

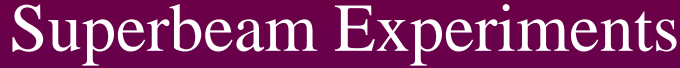

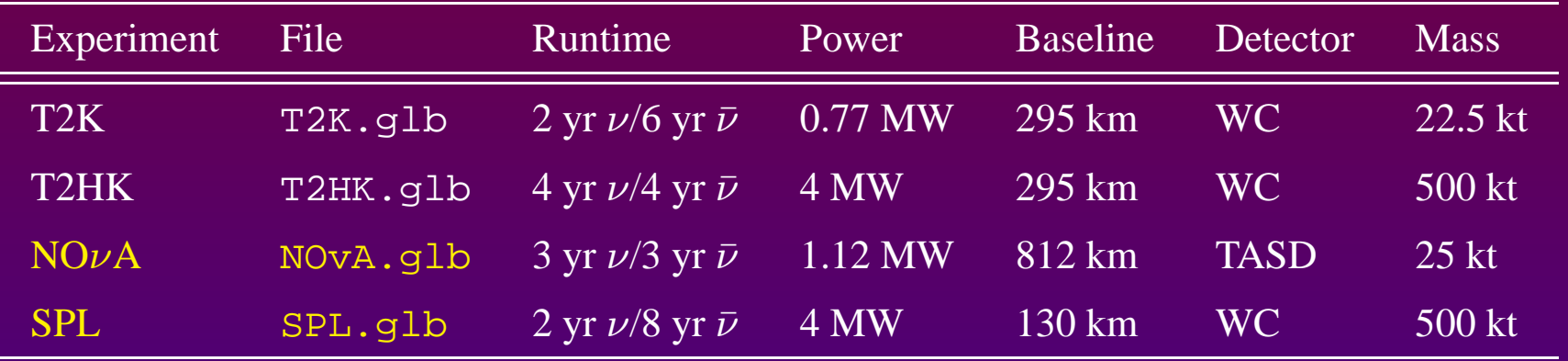

#### Reactor Experiments

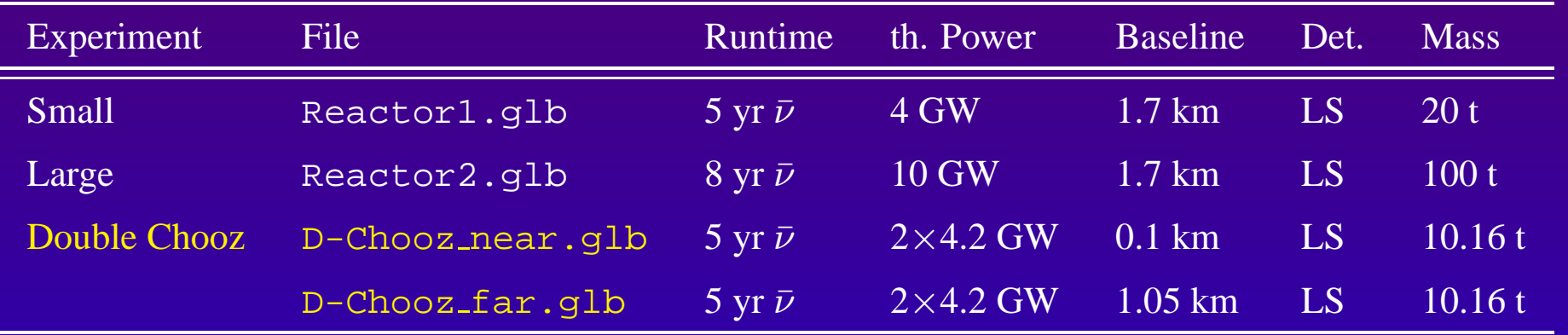

### **Pre-Defined Experiments**

#### $\beta$ -Beam Experiments

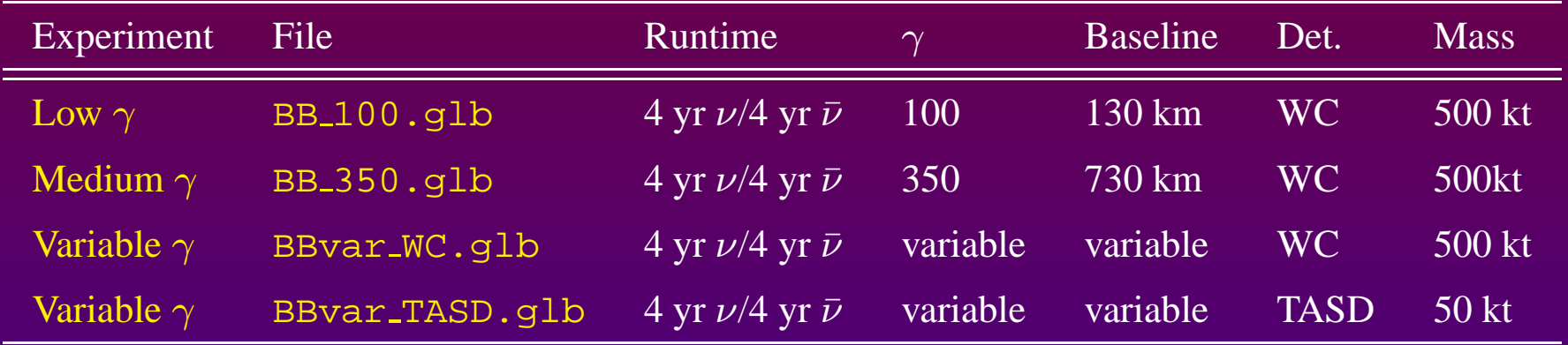

#### Neutrino Factories

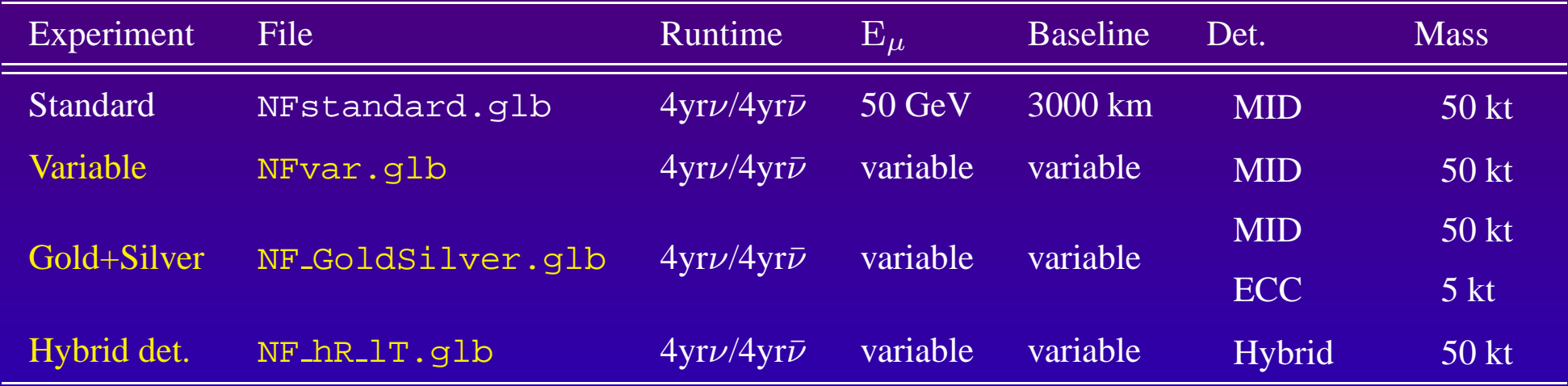

# Implementing an experiment in AEDL

Overview of AEDL - M. Rolinec - GLoBES Workshop Heidelberg - 24-26 January 2007 – p.7/24

### **Event Rate Computation**

Differential event rates:

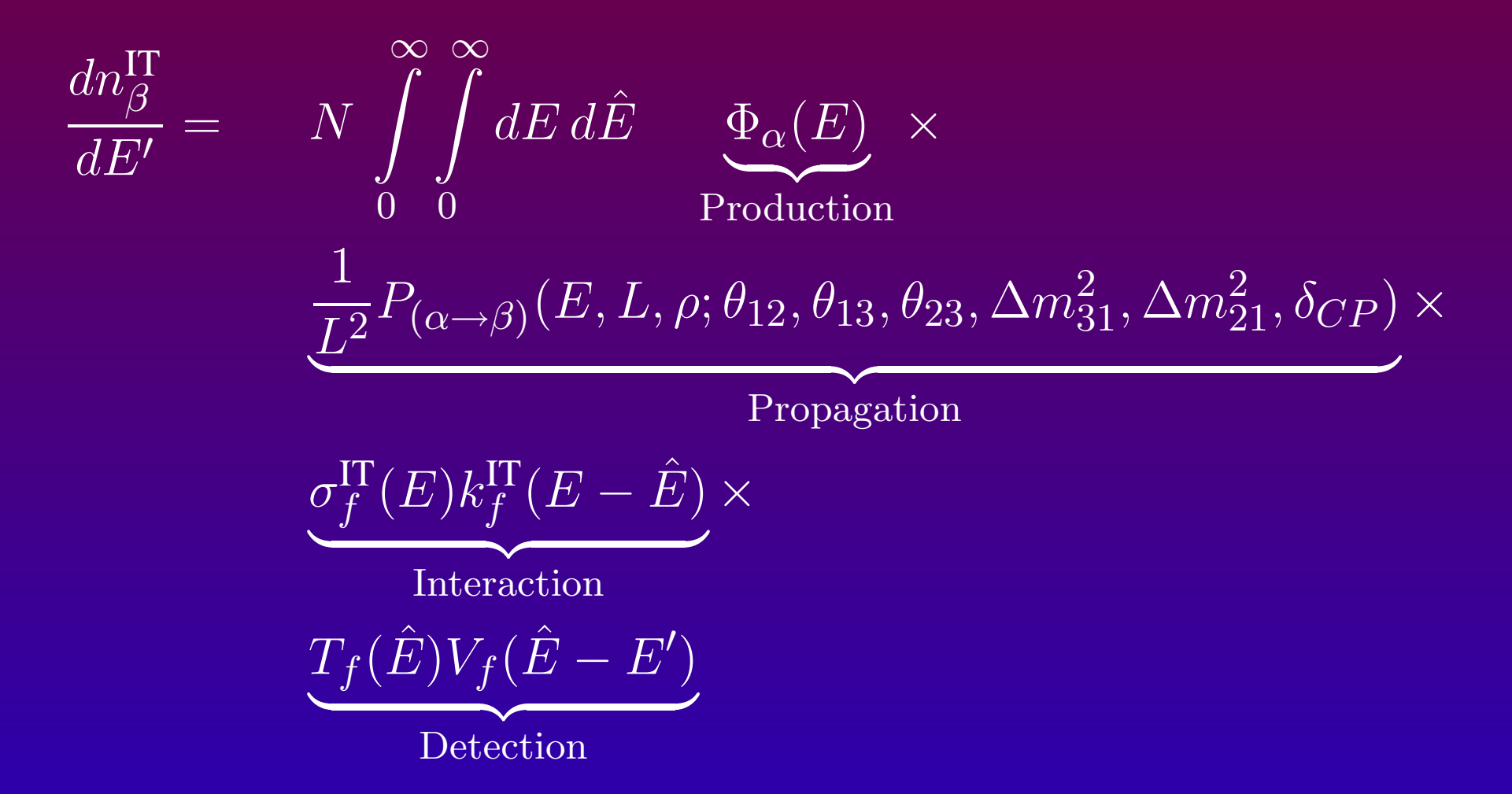

Overview of AEDL - M. Rolinec - GLoBES Workshop Heidelberg - 24-26 January 2007 – p.8/24

#### **Event Rate Computation**

Event rates per energy bin:

$$
n_i^c = \int_{E_i - \Delta E_i/2}^{E_i + \Delta E_i/2} dE' \quad \frac{dn_{\beta}^{\text{IT}}}{dE'}(E')
$$

#### Effective event rate calculation:

$$
n_i^c = \frac{N}{L^2} \int_{E_i - \Delta E_i/2}^{E_i + \Delta E_i/2} dE' \times
$$
  
 
$$
\times \int_{0}^{\infty} dE \Phi^c(E) P^c(E) \sigma^c(E) R^c(E, E') \epsilon^c(E')
$$

### **Contributions to <sup>a</sup> Channel**

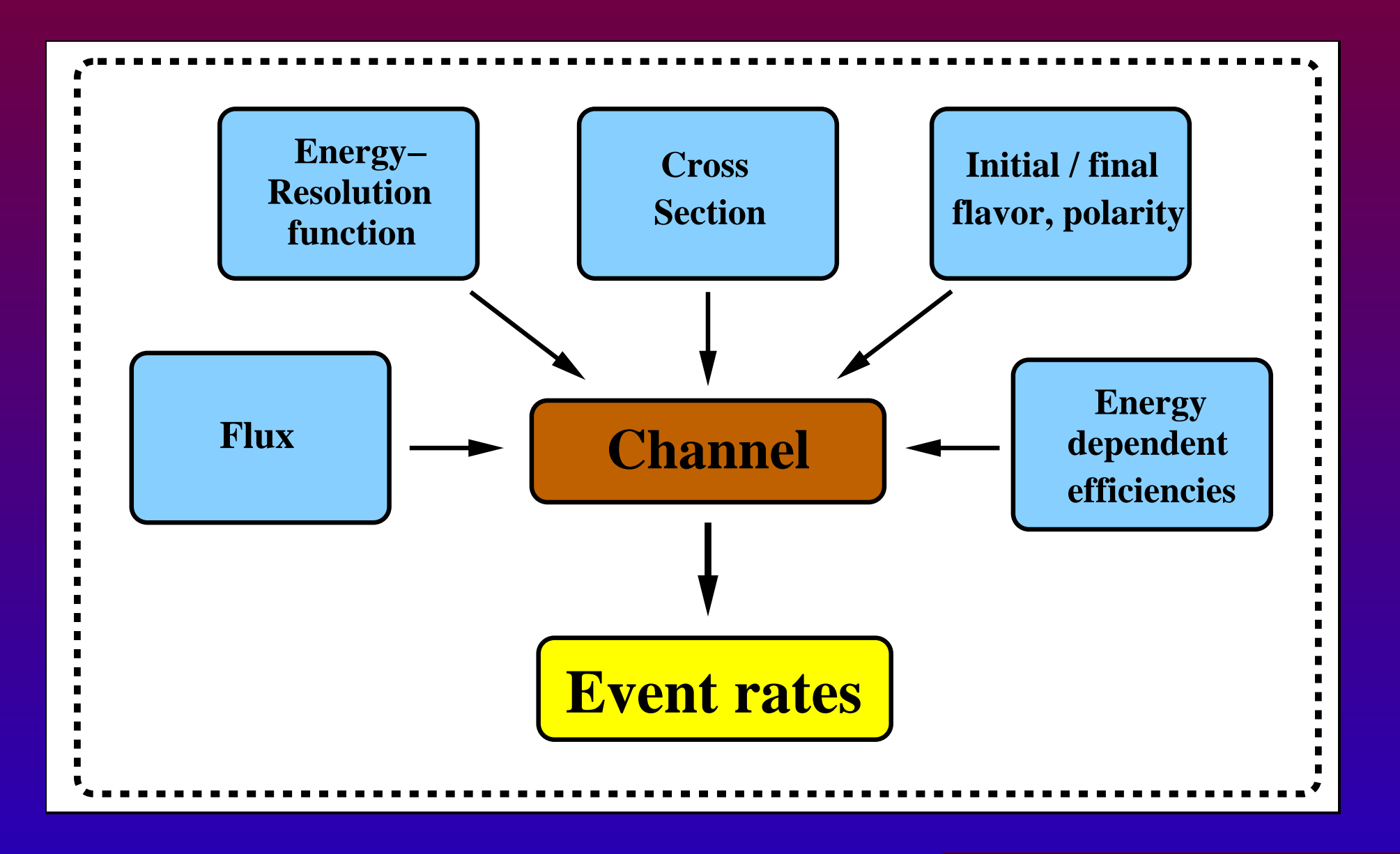

### **Neutrino Source Implementation**

#### Flux and cross sections can be loaded from external files:

```
nuflux(#user flux)<
@flux file
= "user flux file.dat"
@time = 5.0 /* years */
@power = 4.0 /* MW */
@norm = 1.0>
```
cross(#CC)<@cross file = "XCC.dat"  $\geq$ cross(#NC)<@cross\_file  $=$  "XNC.dat" >

Flux files are given with 501 lines of equidistant energy steps and sevencolumns:

$$
\mathrm{E}_{\nu}\left[\mathrm{GeV}\right]\quad\Phi_{\nu_{\mathrm{e}}}\quad\Phi_{\nu_{\mu}}\quad\Phi_{\nu_{\tau}}\quad\Phi_{\bar{\nu}_{\mathrm{e}}}\quad\Phi_{\bar{\nu}_{\mu}}\quad\Phi_{\bar{\nu}_{\tau}}
$$

Cross section files are given with 1001 lines of equidistant logarithmicenergy steps and seven columns:

$$
\log_{10} E_{\nu} [\text{GeV}] \quad \frac{\sigma_{\nu_{\rm e}}}{E_{\nu}} \quad \frac{\sigma_{\nu_{\mu}}}{E_{\nu}} \quad \frac{\sigma_{\nu_{\tau}}}{E_{\nu}} \quad \frac{\sigma_{\bar{\nu}_{\rm e}}}{E_{\nu}} \quad \frac{\sigma_{\bar{\nu}_{\mu}}}{E_{\nu}} \quad \frac{\sigma_{\bar{\nu}_{\tau}}}{E_{\nu}}
$$

Overview of AEDL - M. Rolinec - GLoBES Workshop Heidelberg - 24-26 January 2007 – p.11/24

### **Neutrino Source Implementation**

#### For Neutrino Factories or  $\beta$ -Beams GLoBES 3.0 provides a builtin flux:

```
nuflux(#nf_flux_mu_plus)<
@builtin=1@parent_energy = 50.0 /* GeV */
@stored_muons = 1.066e+21@time = 4.0 /* years */
>
```
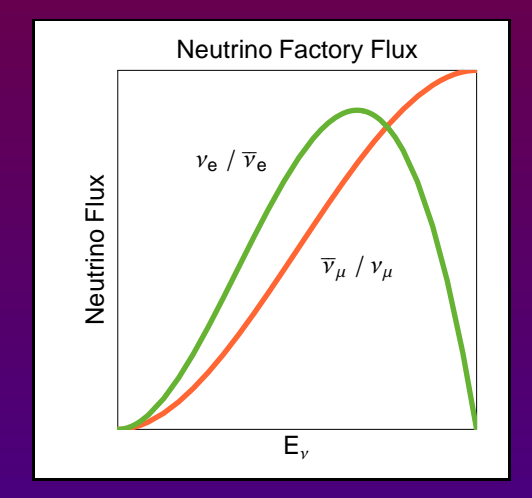

```
nuflux(#bb<mark>_</mark>nu_e_flux)<
@builtin=3@gamma = 100.0
@end_point = 0.0034 /* GeV */
@stored_muons = 2.2e+18\text{ @time} = 4.0 /* years */ >
```
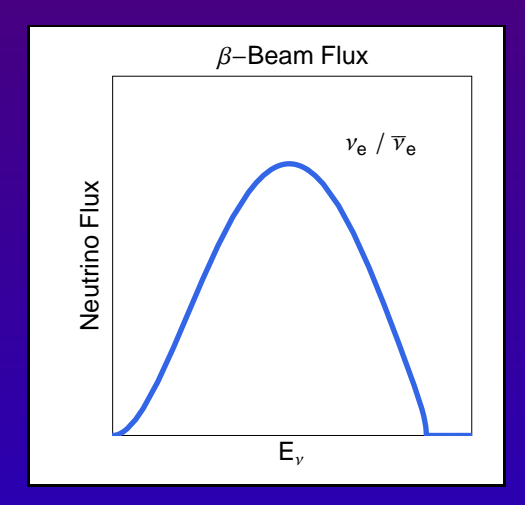

### **Experiment Baseline and Matter Density**

Three different matter density profiles can be used withGLoBES:

\$profiletype=1

 $\beta$ baseline = 3000.0 /\* km \*/

 $\text{Sdensity} = 2.7$  /\* g cm  $^{\circ}$  -3 \*/

\$profiletype=2

 $\beta$ baseline = 3000.0 /\* km \*/

\$densitysteps=5

\$profiletype=3 $\text{\$lengthtab} \,=\, \{1200.0$ ,600.0,.1200.0 $\}$  /\* km \*/  $\text{\%density} = \{2.7, 3.6, 2.7\}$  /\* g cm<sup>2</sup> -3 \*/

Density Profile #1BaselineConstant Average Density

Density Profile #2BaselinePREM Profile - Equidist. Steps

Density Profile #3Baseline Intervalscorresp. av. Matter Density

Overview of AEDL - M. Rolinec - GLoBES Workshop Heidelberg - 24-26 January 2007 – p.13/24

### **Energy Window of the Analysis**

\$target mass = 50.0 / \* kt \*/

 $\texttt{\$emin\,}=\texttt{4.0}/\texttt{*}$  GeV  $\texttt{*}/\texttt{}$  $\text{\$emax}$  = 50.0 /\* GeV \*/

 $$bins = 20$ 

 $\text{\$sampling\_min} = 4.0$  /\* GeV \*/  $\text{\%sampling_max} = 50.0$  /\* GeV \*/ \$sampling points = <sup>20</sup>

 $\texttt{\$binsize}=\{1.5,2.0,2.5,\ldots\}$ 

 $\texttt{Ssampling\_stepsize} = \{1.5, 2.5, \ldots\}$ 

Mass of detector (fiducial volume)

Energy window:Reconstructed neutrino energyAnalysis level (after energy smearing)Energy window:True neutrino energy

Integral Evaluation (before energy smearing)

**INSTEAD** of \$bins: Variable Binsize

**INSTEAD** of \$sampling\_points

Overview of AEDL - M. Rolinec - GLoBES Workshop Heidelberg - 24-26 January 2007 – p.14/24

### **Implementation of Energy Smearing**

GLoBES internal energy resolution function:

$$
R(E, E') = \frac{1}{\sqrt{2\pi}\sigma(E)} e^{-\frac{(E - E')^2}{2\sigma^2(e)}}
$$

energy(#ERES)<

@type  $=\ 1$ 

@sigma\_e = (alpha,beta,gamma) >

#### Manually defined smearing matrix:

```
energy(#manual_smearing_matrix)<
@energy \,=\,\{0 , 2 , 0 . 863 , 0 . 182 , 0 . 00267\} :
\{0 , 3 , 0 . 151 , 0 . 697 , 0 . 151 , 0 . 00101\} :
...\{16 , 19 , 0 . 00936 , 0 . 278 , 0 . 483 , 0 . 136\} ;
>
```
Gaussian energy resolution function:with width  $\sigma$ :

$$
\sigma(E) = \alpha \times E + \beta \times \sqrt{E} + \gamma
$$

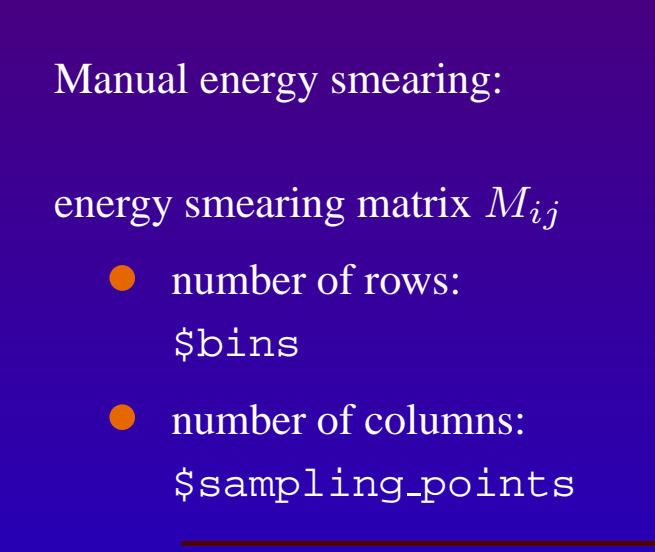

### **Definition of Channels**

```
channel(#nu<mark>_mu_dissappearance)<</mark>
@channel= #user flux : +: m: m: #CC: #ERES
@pre_smearing_efficiencies = \{0.333, 0.666, 0.999, 1., 1., . . . . . , 1., 1.\}>
```

```
channel(#nu mu NC bckg)<
@channel= #user flux : +: NOSC m: NOSC m: #NC:
#manual smearing matrix
```
>

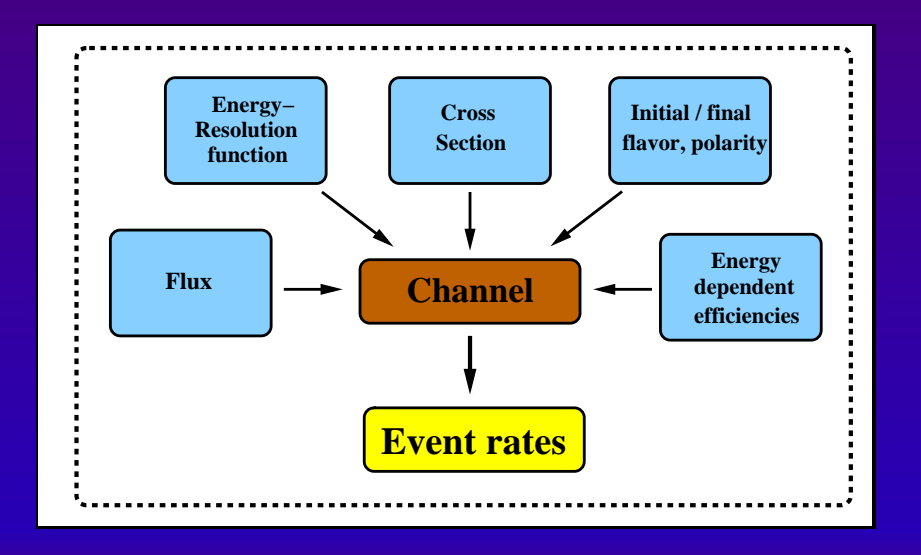

#### Additional features:

- @post\_smearing\_efficiencies
- @pre\_smearing\_background
- @post\_smearing\_background

Overview of AEDL - M. Rolinec - GLoBES Workshop Heidelberg - 24-26 January 2007 – p.16/24

### **Evaluation levels**

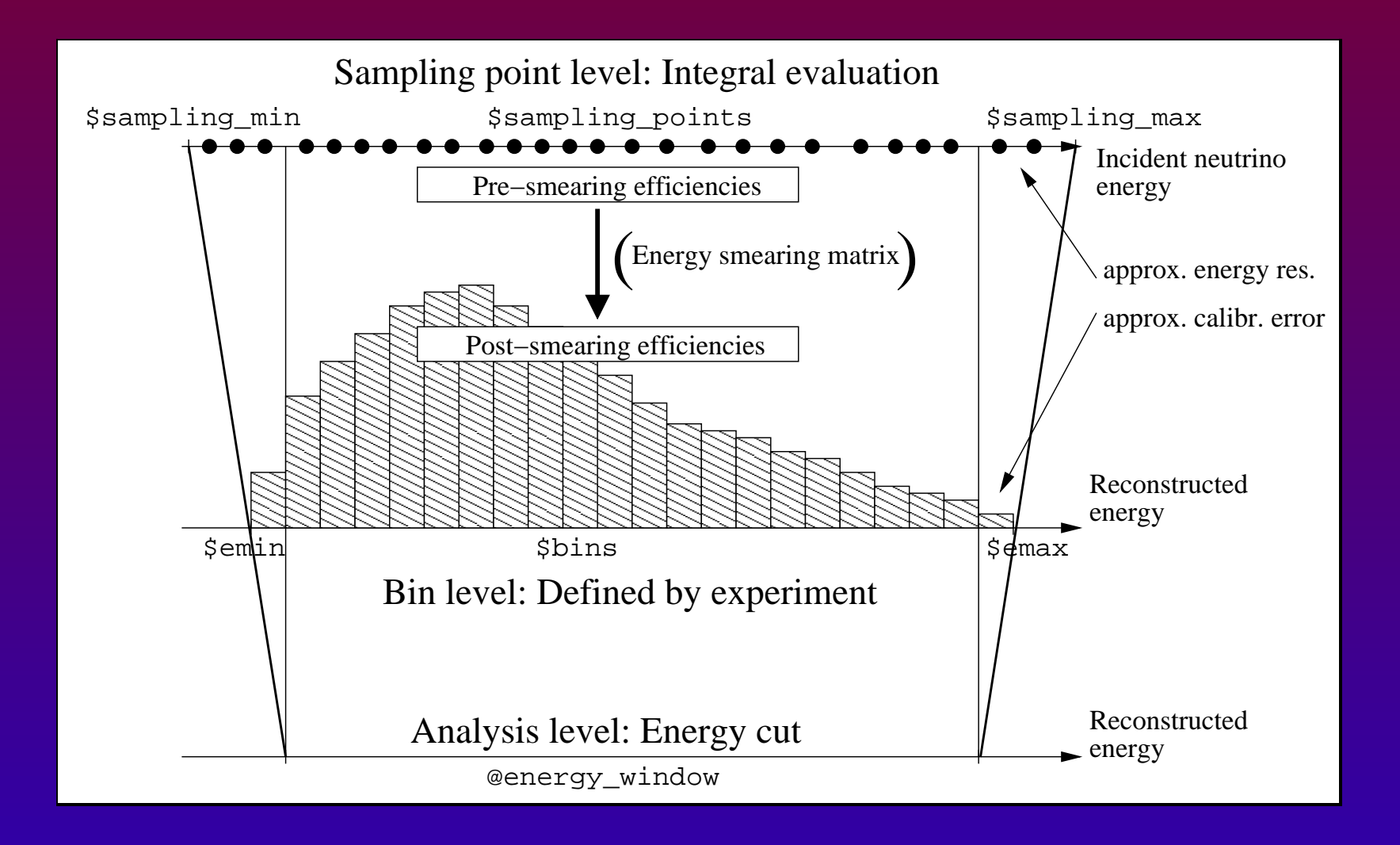

Overview of AEDL - M. Rolinec - GLoBES Workshop Heidelberg - 24-26 January 2007 – p.17/24

#### **From Channels to Rules**

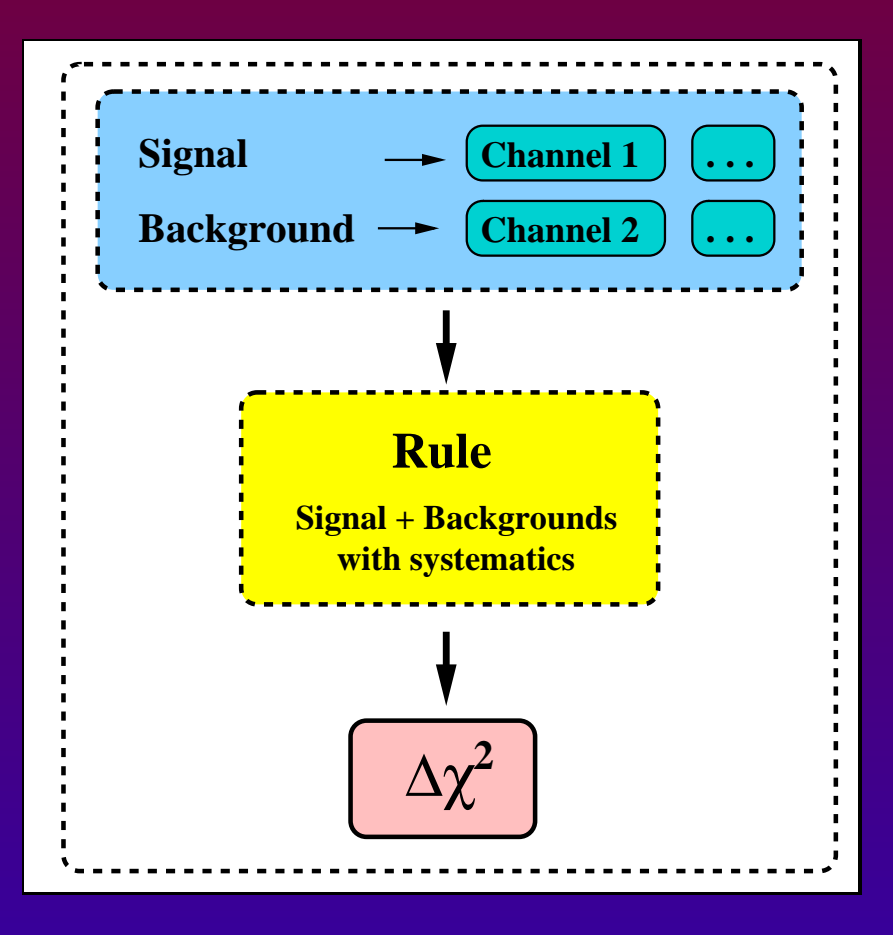

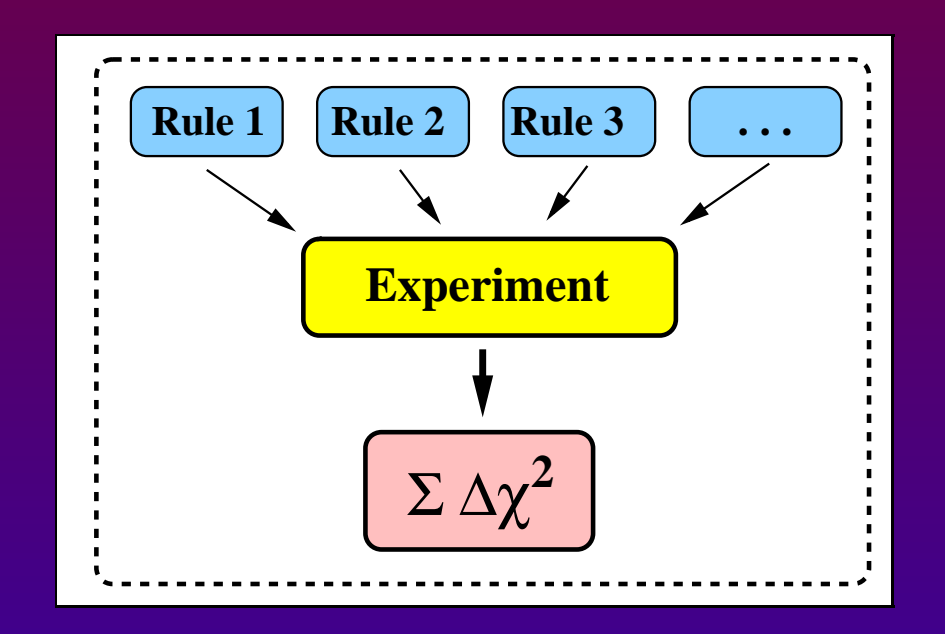

Overview of AEDL - M. Rolinec - GLoBES Workshop Heidelberg - 24-26 January 2007 – p.18/24

## **Implementation of Rules**

```
rule(#Nu_Mu_DIS)<
```

```
@signal = 0.86@#nu_mu_disappearance
```

```
@signalerror = 0.04 : 0.0001
```

```
@background = 0.11@#nu_mu_NC_bckg : 0.11@#nu_e_NC_bckg : 0.05@#BCKG_3
@backgrounderror = 0.05 : 0.0001
```

```
@sys on function
= "chiSpectrumTilt"
```

```
@sys off function
= "chiNoSysSpectrum"
```

```
@energy_window = 4.0 \, : \, 50.0
```
 $>$ 

#### New Feature: Systematics function called by <sup>a</sup> string

Overview of AEDL - M. Rolinec - GLoBES Workshop Heidelberg - 24-26 January 2007 – p.19/24

### **Systematics Functions**

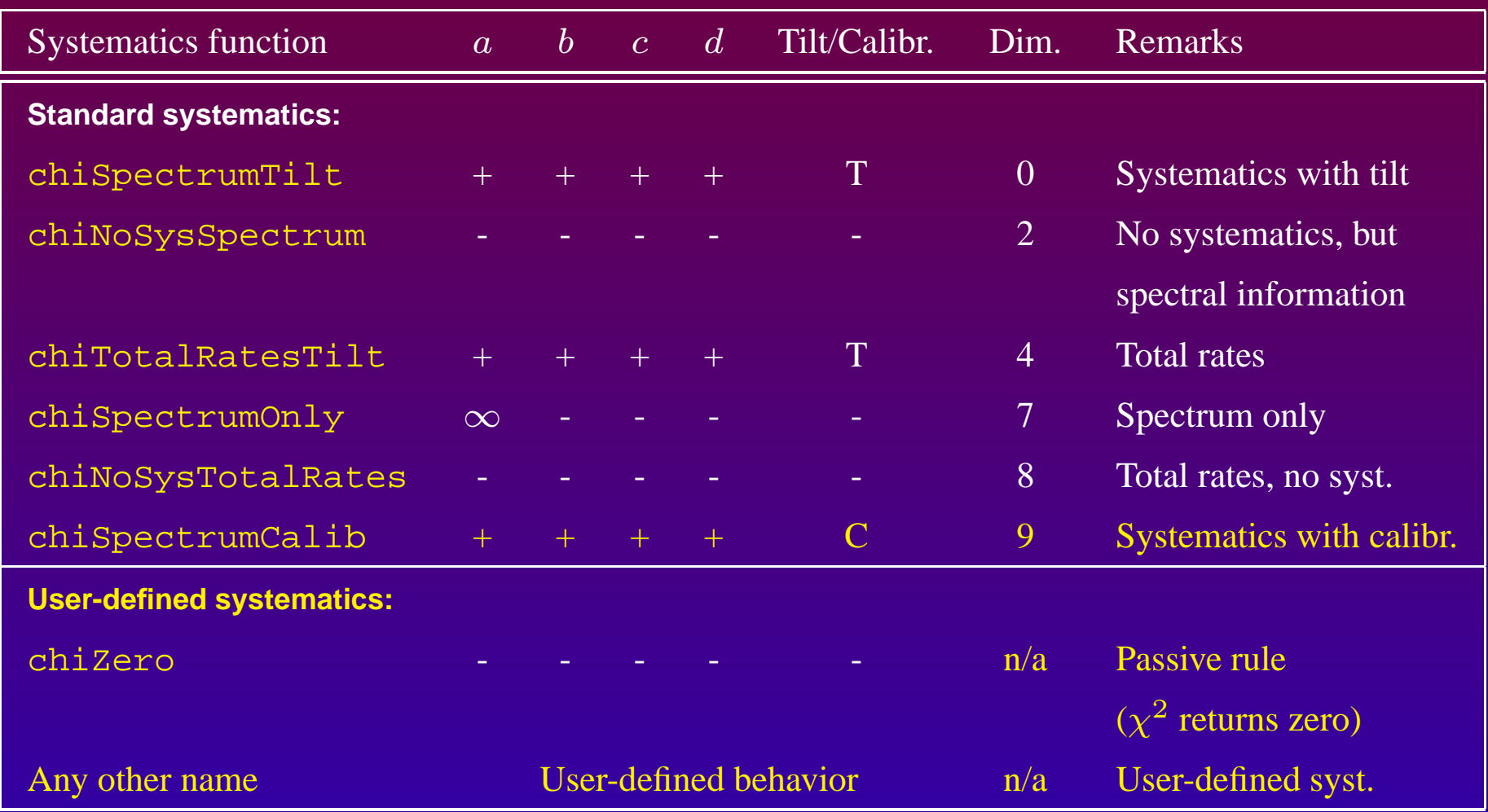

Overview of AEDL - M. Rolinec - GLoBES Workshop Heidelberg - 24-26 January 2007 – p.20/24

### **Implementation of User-Defined Systematics**

rule(#Nu\_E\_BAR\_DIS)<

@signal= 1.0@#nu e bar disappearance

@background= 1.0e-6@#bckg

```
@{\tt sys\_on\_function}~=~"{\tt NAME\_UserDefinedFunction}''
```
@sys\_on\_errors =  $\{0.1, 0.05, 0.2\}$  /\* e.g. three sys. errors \*/

```
@sys off function
= "chiNoSysSpectrum"
```

```
@sys_off_errors = \{ \}
```

```
>
```
Overview of AEDL - M. Rolinec - GLoBES Workshop Heidelberg - 24-26 January 2007 – p.21/24

## **New Features -** nuflux

Former Times:

$$
\text{Onorm} = \frac{1}{5.2} \left( \frac{\text{GeV}}{\Delta E} \right) \left( \frac{\text{cm}^2}{A} \right) \left( \frac{L}{\text{km}} \right)^2 \left( \frac{\tau}{m_u} \right) \times 10^{-38} \times \left( \frac{\mathcal{L}_u}{\mathcal{L}} \right)
$$

=

#### Older Versions GLoBES 3.0

flux(#user flux)< @flux\_file  $=$ "flux file.dat"@time  $= 5.0$  /\* years \*/ @norm  $=$  1/5.2 >

#### flux

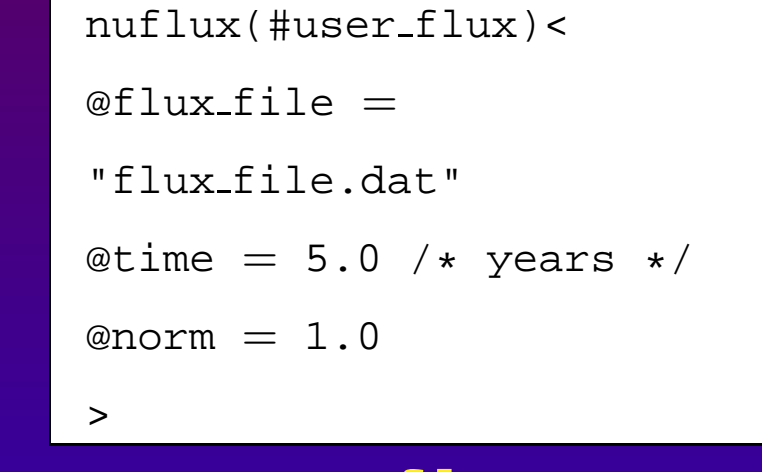

#### nuflux

 $\texttt{nuf}$  lux does not apply to built-in fluxes (no change of normalization factors)

Overview of AEDL - M. Rolinec - GLoBES Workshop Heidelberg - 24-26 January 2007 – p.22/24

### **New Features - Lists as Variables in AEDL**

#### List Interpolation in AEDL:

```
\texttt{\$effs$}=\{0.333,0.666,0.999,1.0,1.0, ... ,1.0,\}
```

```
\texttt{\%energy} = \{ 0.5, 1.0, 1.5, 2.0, \ldots ,50.0
```
 $b$ c $=$  bincenter()

%neweffs= interpolation(%energ,%effs,1,%bc)

#### Implementation to Channels:

```
channel(#nu mu dissappearance)<
@channel= #user flux : +: m: m: #CC: #ERES
@pre smearing efficiencies
= copy(%neweffs)
```
- >
- $\bullet$ Allowed interpolation orders: <sup>1</sup> (linear) and <sup>2</sup> (cubic)
- Provided: bincenter() and samplingbincenter()

### **New Features - Summary**

- $\beta$ -Beam built-in flux provided
- Systematics functions as strings in AEDL
- Used-defined systematics available
- nuflux Historical normalization problem cleaned up
- Lists as variables in AEDL
- Interpolation feature